# **MUS R810: PRO TOOLS FUNDAMENTALS II**

**Originator** swolf

**College** Oxnard College

**Discipline (CB01A)** MUS - Music

**Course Number (CB01B)** R810

**Course Title (CB02)** Pro Tools Fundamentals II

**Banner/Short Title** Pro Tools Fundamentals II

**Credit Type** Noncredit

**Start Term** Fall 2021

# **Catalog Course Description**

Pro Tools is the industry standard software for audio recording, mixing, and editing. This course is the second of a 2-part non-credit sequence that will award an industry recognized credential for both academic users and industry professionals, the Avid Certified User: Pro Tools. This course expands upon the basic principles taught in the Pro Tools Fundamentals I (MUS R801) course and introduces the core concepts and techniques students need to competently operate a Pro Tools system running mid-sized sessions. Students will learn to build sessions designed for commercial purposes and improve the results of their recording, editing, and mixing efforts. This is a noncredit course. Does not apply to Associate Degree.

**Taxonomy of Programs (TOP) Code (CB03)** 1005.00 - \*Commercial Music

**Course Credit Status (CB04)** N (Noncredit)

**Course Transfer Status (CB05) (select one only)** C (Not transferable)

**Course Basic Skills Status (CB08)** N - The Course is Not a Basic Skills Course

**SAM Priority Code (CB09)**

C - Clearly Occupational

# **Course Cooperative Work Experience Education Status (CB10)**

N - Is Not Part of a Cooperative Work Experience Education Program

# **Course Classification Status (CB11)**

K - Other Noncredit Enhanced Funding

**Educational Assistance Class Instruction (Approved Special Class) (CB13)** N - The Course is Not an Approved Special Class

**Course Prior to Transfer Level (CB21)**

Y - Not Applicable

#### **Course Noncredit Category (CB22)**

I - Short-Term Vocational

**Funding Agency Category (CB23)** Y - Not Applicable (Funding Not Used)

# **Course Program Status (CB24)**

1 - Program Applicable

**General Education Status (CB25)** Y - Not Applicable

**Support Course Status (CB26)** N - Course is not a support course

**Field trips** Will not be required

**Grading method** Pass/No Pass Grading

**Does this course require an instructional materials fee?** No

# **Repeatable for Credit**

Yes **Number of times a student may enroll in this course** Unlimited

# **Units and Hours**

**Carnegie Unit Override** No

**Total in-Class (full semester or term) Total Minimum Contact/In-Class Hours (for full semester or term; not weekly)** 24 **Total Maximum Contact/In-Class Hours (for full semester or term; not weekly)** 24

# **Total Student Learning**

**Total Student Learning Total Minimum Student Learning Hours** 24 **Total Maximum Student Learning Hours** 24

**Prerequisites** MUS R801 or Pro Tools 101 Certification

**Limitations on Enrollment** Others (specify)

**Other Limitations on Enrollment** Completion of Pro Tools Fundamentals I (PT101) Certification Exam

# **Entrance Skills**

#### **Entrance Skills**

Record, edit, and mix small to medium sized sessions using the Pro Tools Digital Audio Workstation.

#### **Prerequisite Course Objectives**

MUS R801-Demonstrate proper recording and mixing techniques for audio and MIDI files in the Pro Tools environment MUS R801-Recognize and navigate the Pro Tools user interface and tool set, including basic shortcut keys and facility in both the mix and edit windows.

# **Requisite Justification**

# **Requisite Type**

Prerequisite

# **Requisite**

Students must pass the Pro Tools 101 (MUS R801) Certification before entering the second stage of the Pro Tools User Certification.

#### **Requisite Description**

Certificate of completion or certificate of competency requisite (noncredit only)

#### **Level of Scrutiny/Justification**

Part of a sequence of courses in a certificate of completion or a certificate of competency (noncredit only)

#### **Student Learning Outcomes (CSLOs)**

# **Upon satisfactory completion of the course, students will be able to:** 1 Successfully navigate large track counts and multiple channels of simultaneous inputs and outputs in a Pro Tools Session 2 Demonstrate appropriate knowledge of the Playback Engine dialog 3 Assess and integrate virtual instruments and specialized plugins 4 Demonstrate the proper use of volume, panning, and plugin automation in a mix

#### **Course Objectives**

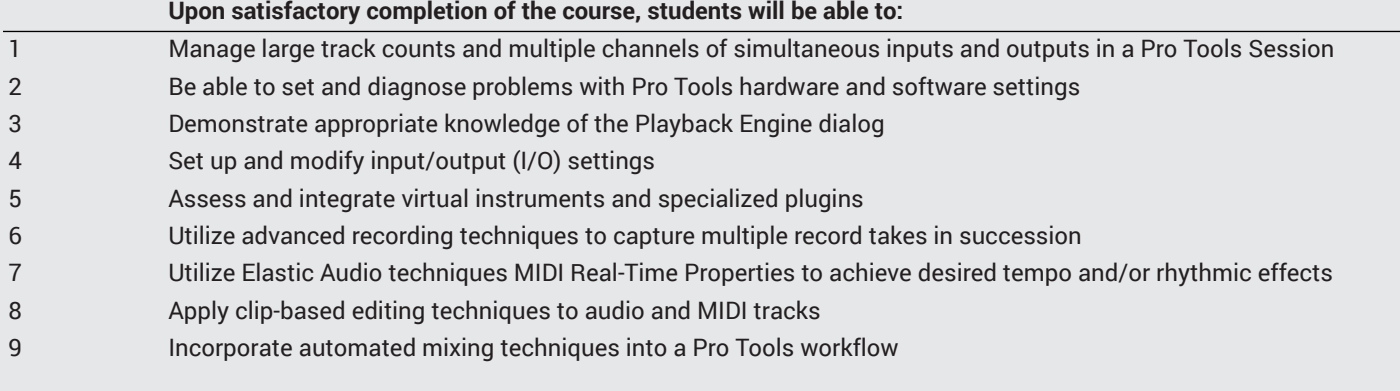

# **Course Content**

#### **Lecture/Course Content**

- 1. Session Setup
	- a. Configuring the playback engine
	- b. Pro Tools hardware settings
	- c. Configuring I/O settings
	- d. Track routing
	- e. Display Options
- i. Mix and Edit window views
- ii. I/O view
- iii. Comments view
- iv. Showing and hiding tracks
- v. Track List Pop-Up Menu
- 2. Session Data and Media Files
	- a. Software capabilities
		- i. Pro Tools vs. Pro Tools Ultimate
	- b. Working with Video
	- c. Workspace Browsers
		- i. Features and functionality
		- ii. Auditioning audio files
	- iii. Soundbase files and tags
	- d. Importing Files and Session Data
		- i. Workspace browser
		- ii. Import Commands
		- iii. Importing Tracks and other Session Data
	- e. Clip groups
		- i. Creating, identifying, grouping and ungrouping
		- ii. Clips Groups in the Clip List
- 3. Working with Audio and MIDI
	- a. Conductor rulers
	- b. Meter and Tempo events
	- c. Recording with a Click
	- d. Recording Selections and Pre- and Post-Roll
	- e. Loop recording Audio and MIDI
	- f. Auditioning Loop Record Takes
	- g. MIDI Loop playback with MIDI Merge
- 4. MIDI and Virtual Instruments
	- a. Sample-Based Operation vs. Tick-Based Operation
	- b. Track Timebases
	- c. Virtual Instruments
		- i. Using and Rendering Plug-In Virtual Instruments
	- d. MIDI Tracks and Track Views
	- e. Auditioning and playing back MIDI
		- i. MIDI Thru option
		- ii. Default Thru instrument option
	- f. Editing MIDI Data
		- i. MIDI Clips
		- ii. The Pencil Tool
		- iii. Editing MIDI notes
- 5. Working with Elastic Audio
	- a. Basics
		- i. Enabling Elastic Audio on a track
		- ii. Auto-enabling Elastic Audio for new tracks
		- iii. Elastic Audio analysis
		- iv. Conforming Clips to the Session Tempo Map
		- v. Warp Indicators
	- b. Elastic Audio Markers
	- c. Using Warp View
	- d. Using Elastic Audio to tighten a rhythmic performance i. Quantization
	- e. Experimenting with Tempo
		- i. Applying Tick-Based Timing to Elastic Audio-enabled tracks
		- ii. Applying Tempo changes
	- f. Improving the quality of Warped audio
		- i. Editing Event Markers in Analysis View
		- ii. Adjusting Event Sensitivity
		- iii. Using X-Form
- g. Changing pitch with Elastic Audio
	- i. Shifting pitch with the Elastic Properties Window
	- ii. Shifting pitch with the Transpose Window
	- iii. Changing and undoing pitch transposition
- 6. Editing and Fine-Tuning a Performance
	- a. The Smart Tool
		- i. Activating and using the Smart Tool
		- ii. Fades with the Smart Tool
	- b. F a d e s
		- i. Using Fades dialog boxes
		- ii. Editing Fades
	- c. Rhythmic Changes
		- i. Using Input Quantize
		- ii. Quantizing existing material
		- iii. Adjusting for groove and feel
	- d. MIDI Real-Time Properties
		- i. The Real-Time Properties View
			- ii. The Real-Time Properties Floating Window
		- iii. Enabling Real-Time Properties
		- iv. Quantizing with Real-Time Properties
- 7. Additional Editing and Media Management
	- a. Clip Looping
		- i. Creating, modifying settings, editing, and un-looping , , ,
	- b. Editing techniques
		- i. Working with the Grid
		- ii. Layered Editing
	- c. AudioSuite overview
		- i. AudioSuite vs. Insert Processing
		- ii. Features
		- iii. Using AudioSuite Plug-ins
	- d. The Clip List
		- i. Finding Clips
		- ii. Cleaning up the Clip List
		- iii. Exporting Selections
- 8. Mixing and Signal Flow
	- a. Track Colors, Icons, Status, and Types , ,
	- b. Using Inserts for Effects Processing
		- i. Inserts on Audio Tracks and Aux Inputs
		- ii. Master Fader Inserts
		- iii. Plug-In Inserts
	- iv. Hardware Inserts
	- c. Using Sends and Returns
	- d. Working with Sends
		- i. The Send Window
		- ii. Moving and copying Sends
		- iii. Modifying Sends
	- e. Using Native Plug-Ins
		- i. Gain-Based vs Time-Based Processors
	- f. Master Fader Tracks
- 9. Writing and Editing Automation
	- a. Working with Automation
		- i. Modes
		- ii. Enabling and Suspending Automation
		- iii. Writing Automation selectively
		- iv. Playing and viewing Automatio n
	- b. Graphical editing of Automation
	- c. Cutting, copying, and pasting Automation , ,
	- d. Removing Automation from a Track
- 10. Advanced Mixing Techniques and Creating Final Media
- a. Track Subsets
	- i. Using Do-To-Selected
	- ii. Submixing
	- iii. Routing Signals using Paths and Selectors
- b. Mix and Edit Groups
- c. Working with Groups
	- i. Identifying, selecting, modifying, deleting
	- ii. Using the All Group
	- iii. Groups and Automation
	- iv. Groups and Elastic Audio
- d. Creating Final Media
	- i. CD-Compatible Bounce
	- ii. Archiving

# **Methods of Evaluation**

**Which of these methods will students use to demonstrate proficiency in the subject matter of this course? (Check all that apply):**

Problem solving exercises Skills demonstrations

Methods of Evaluation may include, but are not limited to, the following typical classroom assessment techniques/required **assignments (check as many as are deemed appropriate):**

Objective exams Problem-solving exams **Quizzes** Skills demonstrations Skill tests

# **Instructional Methodology**

# **Specify the methods of instruction that may be employed in this course**

Audio-visual presentations Computer-aided presentations Class activities Class discussions Distance Education **Demonstrations** Group discussions Guest speakers Instructor-guided use of technology Laboratory activities Lecture

# **Describe specific examples of the methods the instructor will use:**

Projecting the Pro Tools interface to show advanced mixing, editing and recording techniques.

Presentation software such as PowerPoint will be used to illustrate concepts related to digital audio.

Exploration of real-world sessions and instructor-guided projects where students will edit and mix medium-sized sessions, music, spoken-word, and film/tv music and sound effects.

# **Representative Course Assignments**

# **Critical Thinking Assignments**

Assignments will consist of audio editing and mixing projects that will require students to make decisions that affect the end product. These will be turned-in in the form of audio and video clips or session folders/files.

# **Reading Assignments**

- Reading the textbook and other relevant articles
- LMS-based content pages

#### **Skills Demonstrations**

Students will show facility within the Pro Tools Interface and will be evaluated on the quality of their submitted audio/video and Pro Tools Session Documents.

#### **Other assignments (if applicable)**

- Lynda.com Tutorials and Projects
- Visiting message boards for the Audio Recording Community

# **Outside Assignments**

# **Textbooks and Lab Manuals**

**Resource Type Textbook** 

**Classic Textbook** No

**Description** Pro Tools 110 - Pro Tools Fundamentals II, Version 12.8 or above, Frank D. Cook

# **Library Resources**

#### **Sufficient Library Resources exist** Yes

# **Distance Education Addendum**

# **Definitions**

#### **Distance Education Modalities**

Hybrid (51%–99% online) Hybrid (1%–50% online) 100% online

# **Faculty Certifications**

Faculty assigned to teach Hybrid or Fully Online sections of this course will receive training in how to satisfy the Federal and state regulations governing regular effective/substantive contact for distance education. The training will include common elements in the district-supported learning management system (LMS), online teaching methods, regular effective/substantive contact, and best **practices.**

Yes

Faculty assigned to teach Hybrid or Fully Online sections of this course will meet with the EAC Alternate Media Specialist to ensure that the course content meets the required Federal and state accessibility standards for access by students with disabilities. Common areas for discussion include accessibility of PDF files, images, captioning of videos, Power Point presentations, math and **scientific notation, and ensuring the use of style mark-up in Word documents.**

Yes

# **Regular Effective/Substantive Contact**

# **Hybrid (1%–50% online) Modality:**

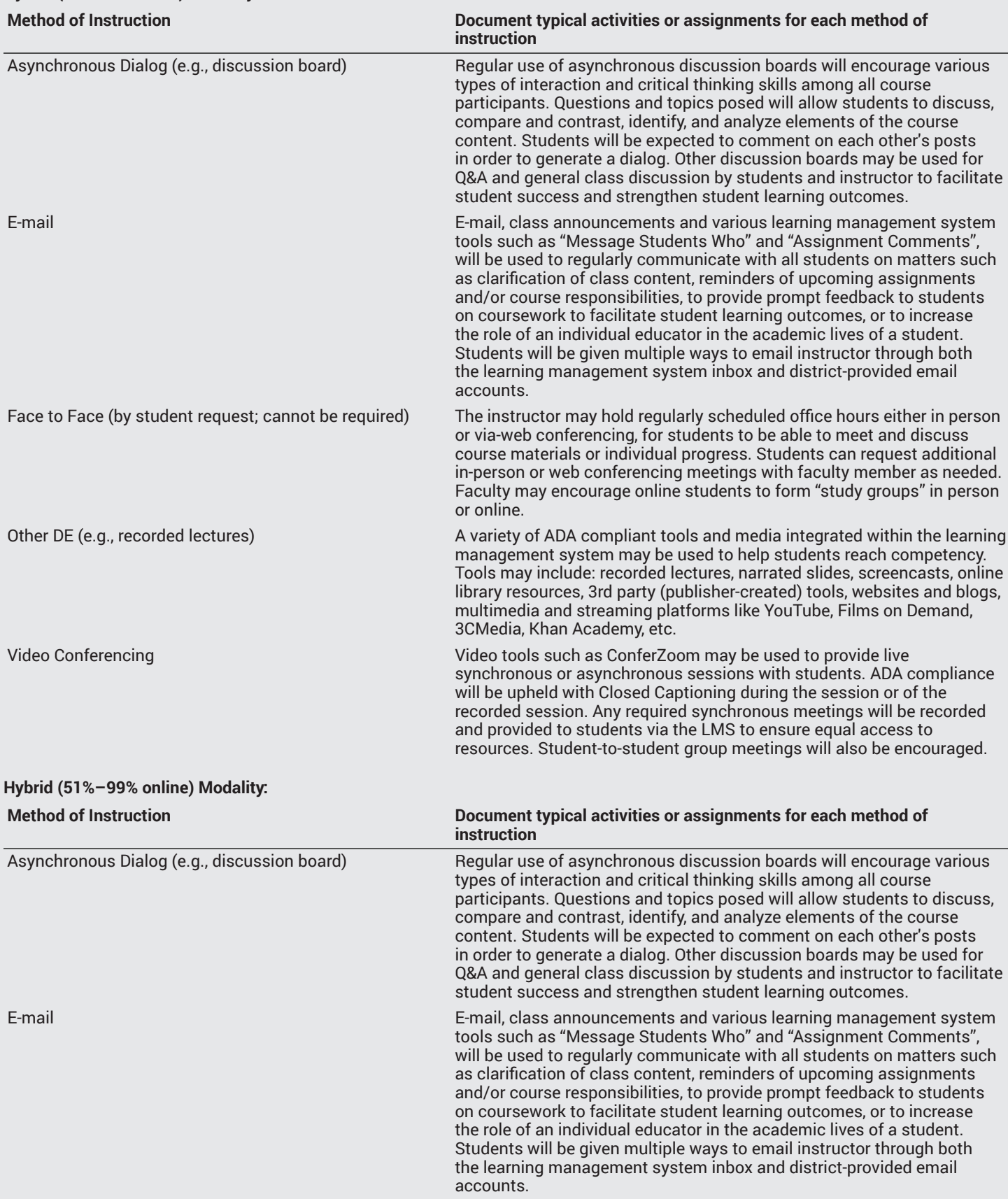

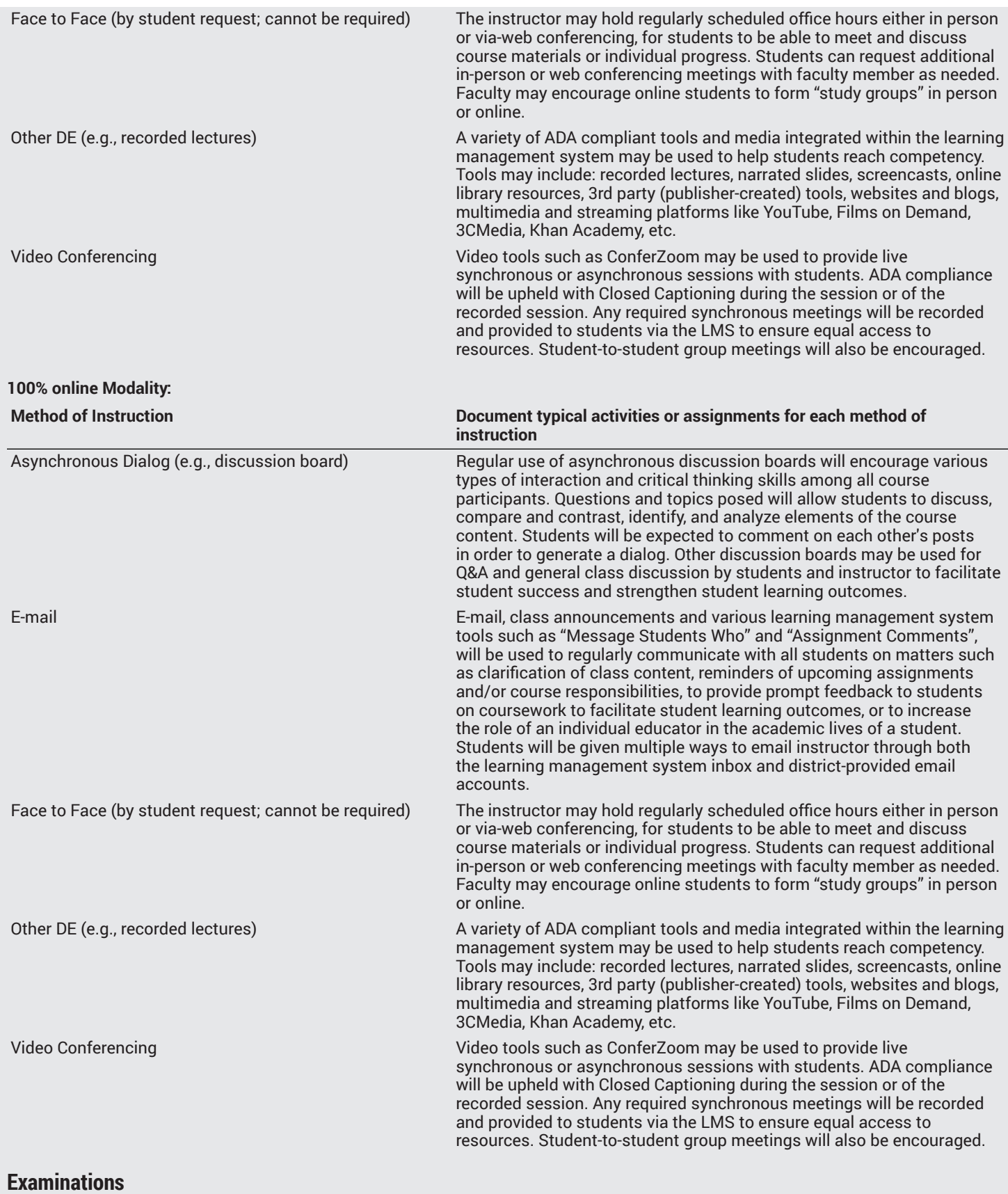

# **Hybrid (1%–50% online) Modality** Online On campus

#### **Hybrid (51%–99% online) Modality**

Online On campus

# **Primary Minimum Qualification**

COMMERCIAL MUSIC

# **Additional Minimum Qualifications**

#### **Minimum Qualifications**

Music

**Additional local certifications required** Avid Certified Instructor in Pro Tools, Associates degree and 6 years experience, Bachelors + 2 years.

# **Review and Approval Dates**

**Department Chair** 12/02/2020

**Dean** 12/02/2020

**Technical Review** 12/09/2020

**Curriculum Committee** 12/09/2020

**CCCCO** MM/DD/YYYY

**Control Number** CCC000611638

**DOE/accreditation approval date** MM/DD/YYYY